# Virtual In-Person Selling

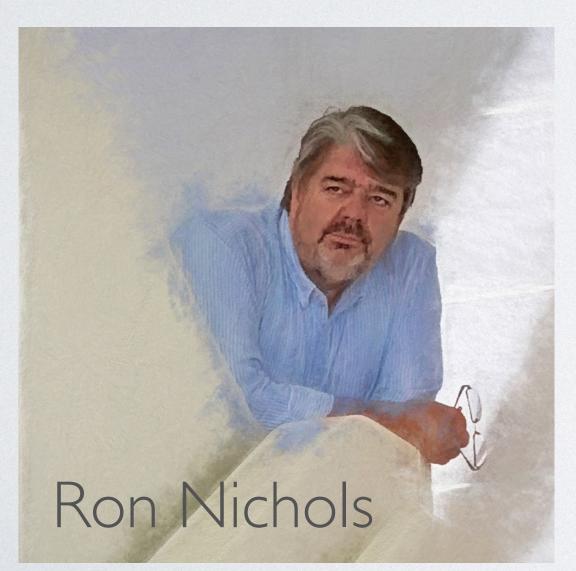

Optimizing ProSelect for Virtual Sales

## PROSELECT

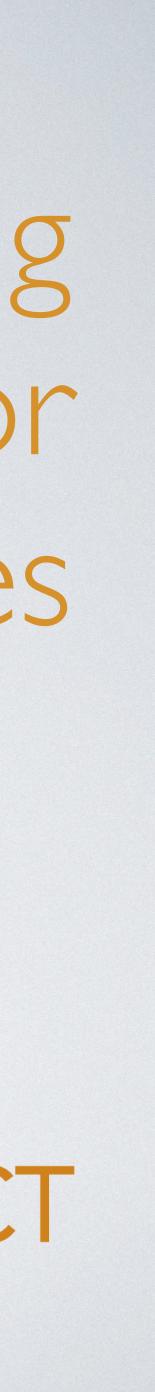

### CHANGES IN PROSELECT

- Have your "Protect Images" stamp setup
- Avoid the Ken Burns effect
- Shorten transition rates. .5 is better than 2 seconds
- Add product images to show

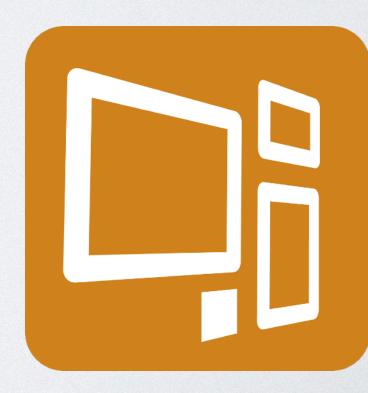

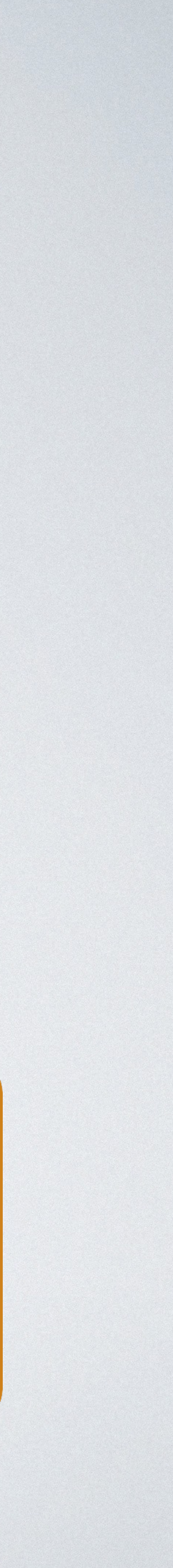

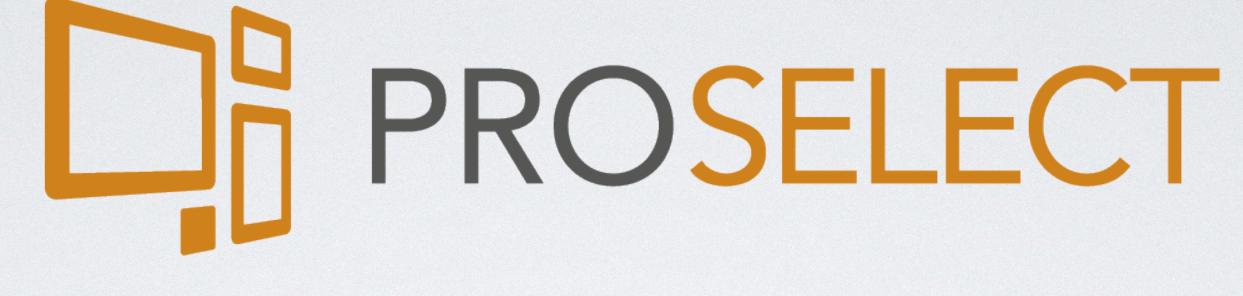

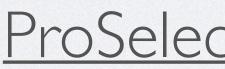

ProSelectSoftware.com